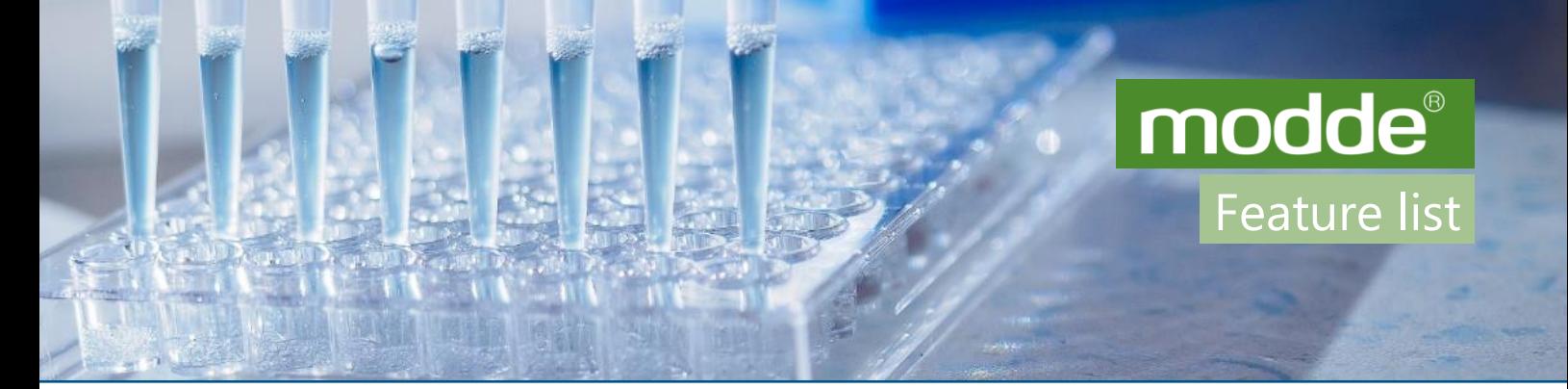

## **Technical features of MODDE 12** February 21, 2017

Design of Experiments (DOE) is the most effective method to achieve product and process efficiency and optimization. MODDE is a state-of-the-art design of experiments software package that is used by scientists, engineers, and statisticians alike to help understand complex processes and products. Features reserved for MODDE Pro highlighted.

### New in MODDE 12

- Generalized subset designs, generates a complementary sequence of design sets.
- One-Click analysis feature, including automatic outlier detection, transformation and model tuning.
- Definitive screening design for 4 to 30 factors.
- Qualitative factors with missing levels supported.
- Response correlation effect optionally included in Design Space calculations.
- Export and open in SIMCA.

## Design generation

- Design Wizard guides the design generation.
- Up to 32 factors.
- Factor ranges (scaling) can be updated retroactively.
- Factor types: Quantitative, quantitative multilevel (24 levels) factors. Formulation (mixture), Filler, Qualitative factors (24 levels).
- Constant and uncontrolled factors
- Linear constraints on factors.
- Combination of process and formulation factors.
- 128 responses possible.
- Linear, Log, Neglog, Logit, Exp and Power transformations of factors and responses.
- Power estimation of designs.
- A wide variety of designs: Fractional factorial, Full factorial (2 levels, 3 levels and mixed), L9,

L18, L27, L36, CCF, CCC, CCO, Reduced CCF and CCC, Box Behnken, Rechtschaffner designs in 2 and 3 levels, Doehlert designs in 2-20 factors. Axial (reduced, normal, and extended), Cubic centroid (Mod, Mod w/face, Special and Full), regular and Super saturated Plackett Burman designs. Definitive screening design for 4 to 30 factors.

- Reduced combinatorial designs (J2)
- Generalized subset designs optimal and balanced multilevel designs.
- Stability testing designs.
- Rectangular Experimental Designs for Multi-Unit Platforms, RED-MUP. Supports designs for up to 4 plates with sizes 8x12 and 16x24, with 32x48 size plate. Includes RED-MUP specific designs.
- D-Optimal designs using stateof-the-art algorithm.
- Blocking of classical and D-Optimal designs.
- Inclusions can be imported and edited.
- Candidate sets can be read from file.
- Import design data from external files.
- Complementing designs, using classical and D-Optimal approaches.
- Onion designs from scores generated in SIMCA.
- Onion design in ordinary factors, both with imported candidate set and candidate set generated by MODDE.
- Analysis of worksheet including Scatter Plots, Histogram,

Descriptive Statistics, Correlation Matrix, Replicate Plots and condition number.

- Investigations can be sent by email, directly from MODDE.
- Export and open in SIMCA

## Analysis and modeling

- Fit with MLR or PLS
- Cox and Scheffé Mixture models.
	- Handles process and mixture
	- models and their combinations. Cross validation of models
	-
	- Indication of confounded model terms for fractional factorial designs.

#### Analysis guidance

- Analysis Wizard guides the user through the analysis step by step allowing model customization from the graphs.
- One-Click analysis feature, including automatic outlier detection, transformation and model tuning.
- Automatic Square and Interaction tests in the Analysis wizard.
- Advisor pane which explains analysis plots and results, and advises you on what to do next.

#### Reviewing the model

- Multiplots and lists displaying selected responses.
- Summary of the model fit plot and list with Q2, R2, Model validity (LOF) and Reproducibility.
- Customizable model overview multiplot.
- ANOVA plots and lists.

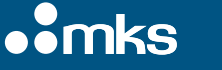

# modde

Feature list

- Residual vs Run Order, Predicted, Variable Plots and Lists.
- Normal Probability of residuals, Observed vs Predicted and Distance to Model plots.
- Coefficient plots and lists.
- Effects and Interaction plots. Variable importance (VIP) plots
- and lists. Score and Loading plots.
- Box Cox plot.

#### Refining the model

- Interactive pruning of model terms with automatic model fitting and updating of all open plots and lists.
- Automated model tuning feature.
- Separate models for each response.

## Predictions

- Contour, Sweet Spot, Design Space probability and Prediction Plot Wizards for simple generation of plots
- 2D, 3D (mixture) and 4D plots make it possible to display up to 5 factors simultaneously.
- 4D plots with qualitative factors on the outer axes.
- Contour surface with multiple responses.
- Option to lock contour levels in Contour plot.
- Prediction plot interval estimates include confidence, prediction and tolerance options.
- Prediction plots display raw data.
- Overlay prediction plots for multiple responses.
- Factor Effects Plot including confidence intervals.
- Prediction Scatter Plot updated with changes in the Prediction Spreadsheet.
- Transformed factors by default displayed in original units in prediction plots.

#### **Optimizer**

mks)

- Uses a multidimensional Simplex method.
- Customizable desirability functions.
- Possible to set target values and optimization criteria.
- Optimizer predicts possible ranges for all responses.
- Weighting according to the importance of the responses.
- Optimization of multiple responses, regular or derived.
- Risk analysis of the optimal setting.
- Option to set response limits as absolute in Optimizer.
- Robust optimization feature presenting the most robust setpoint.

#### Design Space Explorer

- Export of complete Design Space as a data matrix.
- Design space explorer plot expansion with hypercube to facilitate communication of the Proven Acceptable Range (PAR).

#### Setpoint validation

- Statistical robustness validation of the investigated system.
- Interactive GUI and automatic functions for robust range establishment.

## Plots and lists

- Predefined plot sizes when copying to various presentation types.
- Create list from plots.
- Color-coding in lists to highlight suspicious values.
- Plots can be customized and templates saved.

## Reports

- Customizable report generator for fast and standardized documentation.
- Report integrated in the MODDE \*.mip file

## General

Information about the use of functionality in MODDE is available at our website:

[http://mksdataanalytics.com/product/mod](http://mksdataanalytics.com/product/modde-pro) [de-pro](http://mksdataanalytics.com/product/modde-pro)

## Installation

Administrator permissions are necessary to install MODDE 12.

## Trial limitations

MODDE Pro can be run as a trial for 30 days.

## Minimum system

#### requirements

- Microsoft Windows 7, 8 or 10
- 1024x768 screen resolution color display

## Support

For technical support, contact [DAS\\_support@mksinst.com](mailto:DAS_support@mksinst.com)

The latest support questions and bug reports can be found in the [Knowledge](http://mksdataanalytics.com/kb)  Base [on MKS Data Analytics](http://mksdataanalytics.com/kb) Solutions' website.